# Introduction to Modern C++

### Lab Session 2 Math, Arrays, Vectors, and the Quake III Arena trick

This lab session is dedicated to fundamental types, and introducing some important dependent types.

### **1 A simple example: Computing** π

**Task 1.** We will now compute a rough approximation of  $\pi \approx 3.14$ . A fast way to compute this approximation is to use a Bailey–Borwein–Plouffe formula:

$$
\pi = \sum_{k=0}^{\infty} \left[ \frac{1}{16^k} \left( \frac{4}{8k+1} - \frac{2}{8k+4} - \frac{1}{8k+5} - \frac{1}{8k+6} \right) \right].
$$
 (1)

This series converges quickly. Let's write:

$$
a_k = \frac{1}{16^k} \left( \frac{4}{8k+1} - \frac{2}{8k+4} - \frac{1}{8k+5} - \frac{1}{8k+6} \right)
$$
 (2)

So that now,  $\pi = a_0 + a_1 + a_2 + \cdots$ . Complete the following C++ program to compute an approximation of  $\pi$ up to  $a_2$ :

```
# include < iostream >
# include < cmath >
int main () {
  double a0, a1, a2;
  double pi ;
 int k;
  k = 0;
  a0 = 1.0/pow(16, k) * (4.0/(8*k+1) - 2.0/(8*k+4) - 1.0/(8*k+5) - 1.0/(8*k+6));k = 1;
  a1 = 1.0/pow(16, k) * (4.0/(8*k+1) - 2.0/(8*k+4) - 1.0/(8*k+5) - 1.0/(8*k+6));// Your code here
  pi = a0 + a1 + a2;std:: cout.precision(17);
  std:: cout << "Pi is around " << pi << std:: endl;
}
```
What is the purpose of std::cout.precision(17)? Try augmenting the precision. Is there a maximum value? You can modify the program to compute a better approximation, up to  $a<sub>5</sub>$  for instance. What is the relative error, knowing that the first decimals of  $\pi$  are 3.1415926535897932384?

• **Task 2.** Translate into C++ the following fomulae:

$$
x = \cos(\sin(\cos(\sin(42))))), \qquad y = 2^x + 42, \qquad z = \text{Arccos}\left(\frac{\sqrt{y}}{y}\right)
$$
 (3)

Hint: The arccos function is called acos in  $C++$ . If everything went well, you should find  $z = 1.4191$ .

## **2 Some limits of fundamental types**

Remember: int  $\neq N$ , Z and float, double  $\neq \mathbb{R}$ . In this section we experiment with the int and float types to see where they differ from their mathematical counterparts.

**Task 3.** Try the following program. What happens and why?

```
# include < iostream >
int main () {
  int num ;
  num = 16777126 \times 16777;
  std:: cout << num << std:: endl ;
}
```
Try to find the large value of num such that this program displays 0.

**Task 4.** We already saw that double has a limited precision. But there are other things to be cautious about. Consider the following code:

```
# include < iostream >
int main () {
 float x, y, z;x = 1e32;y = 1.0/x;
  z = x/y;z = z * 0:
  std:: cout << "x + y - x = " << x + y - x << std:: endl;
  std:: cout << "x / y = " << x/y << std:: endl;
  std:: cout << "x == x ? " << (x == x) << std:: endl;
  std:: cout << "y == y ? " << (y == y) << std:: endl;
  std:: cout << "z == z ? " << (z == z) << std:: endl;
  std:: cout << "z == 0 ? " << (z == 0) << std:: endl:
}
```
What happens and why? If you replace float by double the above code behaves "normally". Can you find a value of x so that the problems appear again? Hint: Choose a larger value of x.

**Remark 1.** There are many other quirks and gotchas with floating-point numbers, for the most part documented in the IEEE 451 document. Amongst other examples, in general :

 $x * (y + z) \neq x * y + x * z,$   $(x * y) * z \neq x * (y * z),$   $(x + y) + z \neq x + (y + z)$ 

We will ignore this for the rest of the course, but *please keep it somewhere in your mind*.

#### **3 Arrays and Vectors**

An array is a sequence of n values, where n is fixed in advance. A vector is a sequence of n values, but n may be changed at any time. Other than that they are used identically. They are important examples of *dependent types*.

The following program creates an array and displays its contents:

```
# include < iostream >
#include <array>
int main () {
  std::array<int, 6> myarray = {3, 1, 4, 1, 5, 9};
  std:: cout << "myarray : ";
  for (int element : myarray) \{std:: cout << element << ", ";
  }
  std::cout << std::endl;
}
```
**Task 5.** Play with this program: What does the 6 mean? What does the int mean? Modify the program so that myarray contains the sequence :  $3, 1, 4, 1, 5, 9, 2, 6$ .

Vectors are like arrays, but we don't need to specify the size. Example :

```
# include < iostream >
# include < vector >
int main () {
  std:: vector <int> myvector;
  myvector . push_back (3);
  myvector . push_back (1);
  myvector . push_back (4);
  std:: cout << "myvector : ";
  for (int element : myvector) {
    std:: cout << element << ",
  }
  std:: cout << std:: endl;
}
```
**Task 6.** Again, play with this program. What does push\_back do?

**Task 7.** You can access the *i*-th element of an array (or a vector) using the syntax myarray  $[i-1]$ . Display the first element of myarray. What is its type? Change the second element of myvector to 73.

### **4** • **Type representations and the Quake III Arena trick**

Remember that types tell us how to interpret data. The same data can be interpreted in two different ways, e.g. as an integer and as a string.

Task 8. Type-safety is essential in C++, and the language usually prevents you from doing silly things. But you can always insist: Try this program for instance

```
# include < iostream >
int main (){
  int a = 1042284544;
  float b = \star(float\star)& a; // BAD! Type-unsafe conversion
  std:: cout << "a = " << a << std:: endl;
  std:: cout \lt\lt "b = " \lt\lt b \lt\lt std:: endl:
}
```
Don't worry too much about the strange syntax for a type-unsafe conversion; Just note that although a and b have the *same value* 1042284544, this is not interpreted the same way.

Indeed, a floating-point number is interpreted as follows, differently of an integer:

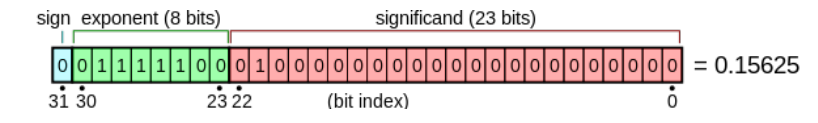

In 1999, the game Quake III Arena used this to compute quickly the function  $1/\sqrt{x}$  *without* computing a square root! You can find all the information on the Internet $^{\rm 1}.$  $^{\rm 1}.$  $^{\rm 1}.$ 

The key reason is that interpreting a float x as an integer gives a value that is (almost) proportional to  $\log_2 x$ . Can you see why?

<span id="page-2-0"></span><sup>&</sup>lt;sup>1</sup>See the Wikipedia article: [https://en.wikipedia.org/wiki/Fast\\_inverse\\_square\\_root](https://en.wikipedia.org/wiki/Fast_inverse_square_root).